## **DLLComm Dynamic linked library**

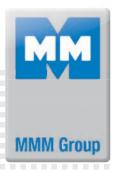

## What is DLLComm?

Instrument for connecting of user's datalogging software with control system of ovens and incubators (except CO2Cell) allowing to continuously control and receive data from the MMM chamber.

## How does it work?

- 1) Purchase the DLLComm software packet (order code MC 001980)
- 2) Install the software according to user's software environment
- 3) Define data connection between a user's data logging software and MMM device in source code (C++ skills needed)

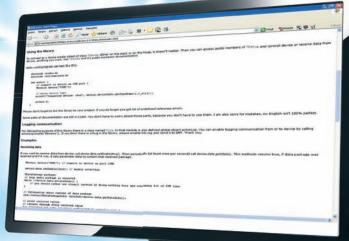

## **Main features**

- Easy instrument for controlling and receiving data within C++ environment
- Possibility of creating an interface between your information system and connected devices form our production
- Possibility to control the device, including programs settings, starting, stopping, recording, etc.
- Recorded data can be easily integrated into your IT systems and it is up to your consideration, how else to use the data
- You can manage the users policies and other advanced settings, too
- Comprehensive user manual

DIIComm is currently available for Windows only.

If you want to use it on different operating system, please write a request to us.

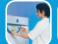

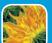

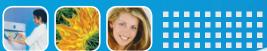

www.mmm-medcenter.de

MMM Medcenter Einrichtungen GmbH Semmelweisstrasse 6 D-82152 Planegg / München Tel.: +49 89 8992 2620 E-mail.: medcenter@mmm-medcenter.de www.mmm-medcenter.de